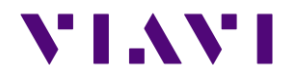

# MTS / T-BERD 2000 B18421 RELEASE NOTE

# **Firmware Pack Version B18421 (October 2018)**

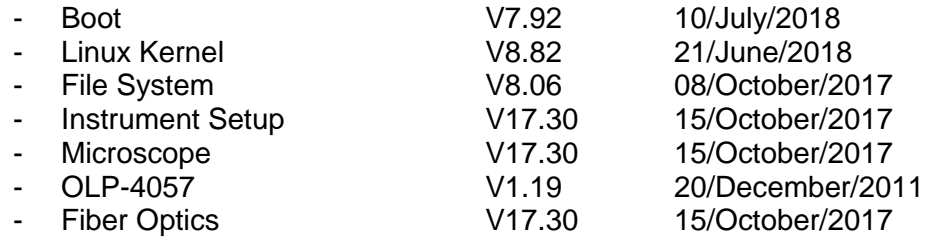

<span id="page-1-0"></span>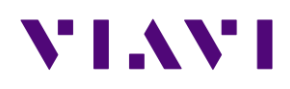

# **CONTENT**

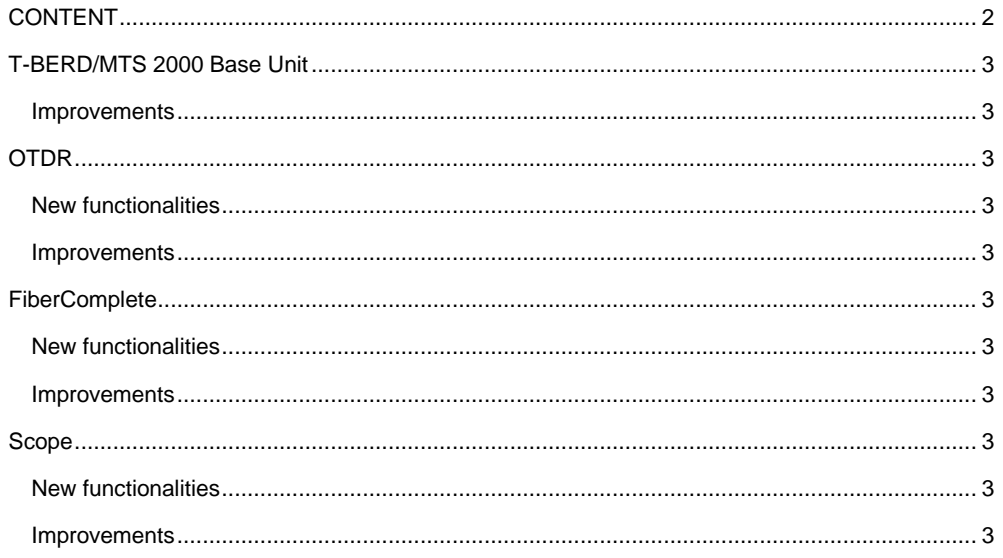

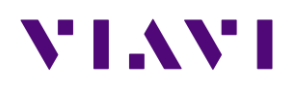

# <span id="page-2-0"></span>T-BERD/MTS 2000 Base Unit

#### <span id="page-2-1"></span>*Improvements*

- ➢ When using SAA with wifi, the auto-connect function is automatically activated
- $\triangleright$  When a connection to the network is made, the host name is now displayed

# <span id="page-2-2"></span>OTDR

#### <span id="page-2-3"></span>*New functionalities*

- $\triangleright$  Addition of result file which is having the json extension
- $\triangleright$  When using multiple pulses, generation of a unique SOR file with the displayed trace, this trace being made of multiple acquisitions
- $\triangleright$  When the acquisition is using multiple pulses, the acquisition time now represents to time of all pulses and not any more the individual pulse
- $\triangleright$  Expert mode: addition of the fiber topology along the setup menu
- ➢ The link manager file now includes launch and receive cable information
- ➢ Addition of "Date & Time" for directory naming convention, as well as "Job Id" for file naming convention
- ➢ Alignment of the name of the tab to the name of the icon in the home page
- ➢ SmartTest: management of user defined labels (part of a license option)
- ➢ License option for short pulse on MP2

#### <span id="page-2-4"></span>*Improvements*

- ➢ Improved handling of trace display when using multiple pulses, this mode can also now be available on all OTDR modes (license required)
- ➢ Improved management of fiber number when performing a launch cable measurement
- ➢ Improved measurement of short launch cables
- ➢ Improved management of events on txt and json files
- ➢ Improved management of fiber end
- ➢ Improved management of lock marker function with SmartAcq license
- ➢ OEO: improved report generation with addition of "Include AB and BA traces: NO/YES"
- $\triangleright$  Improved handling of the merged PDF file name (merge file integrating multiple functions into one PDF file on the fly)
- ➢ Improved display of cursor values on PDF files, when launch cables are used

## <span id="page-2-5"></span>FiberComplete

<span id="page-2-6"></span>*New functionalities*

- ➢ A PON network can now be tested with the OTDR used by FiberComplete
- $\triangleright$  Automatic ability to detect a modulation (1KHz) along the link

#### <span id="page-2-7"></span>*Improvements*

 $\triangleright$  Improved management of configuration file saving, this under Setup page, like for the other functions

## <span id="page-2-8"></span>Scope

#### <span id="page-2-9"></span>*New functionalities*

➢ PDF files generated by the scope function now includes relevant metadata (to be used by customers or Stratasync)

#### <span id="page-2-10"></span>*Improvements*

- ➢ If the connector image is very close to the display sides, the circles are still positioned around the connector (and also no freeze anymore)
- ➢ In case of test error, in autosave mode, nothing is saved